## Решение собственника помещения в многоквартирном доме, расположенном по адресу: город Москва, Лазоревый проезд, д.3, по вопросам собрания, проводимого в форме очно-заочного голосования

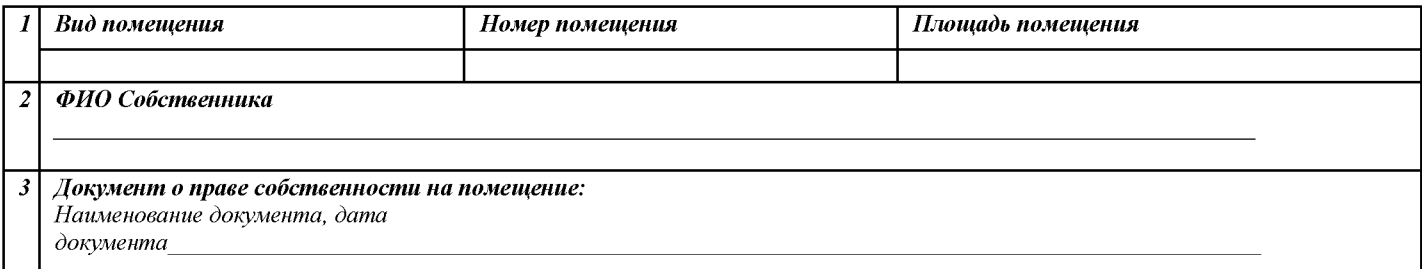

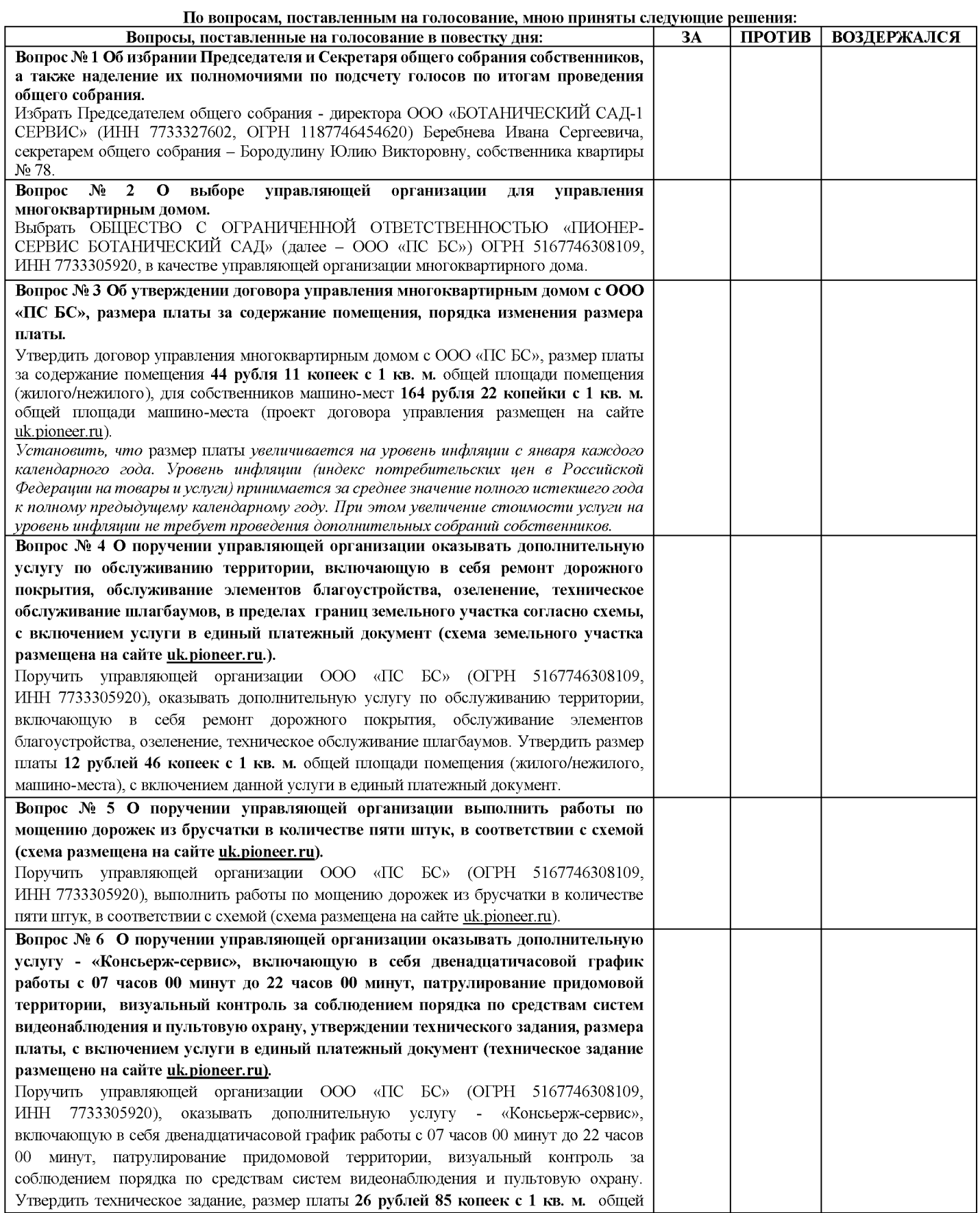

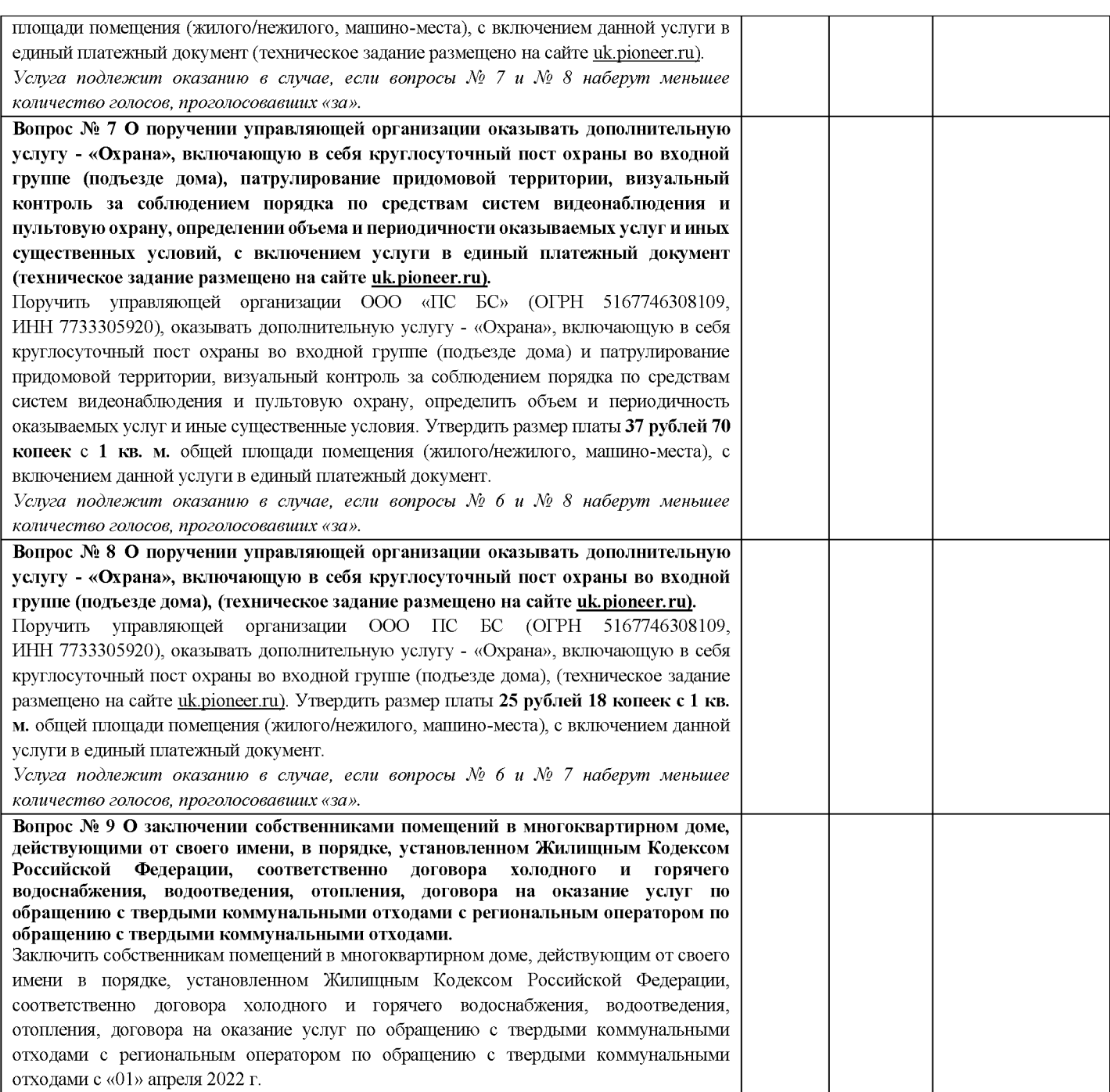

## Место приема заполненных бланков решений:

офис управляющей организации ООО «БОТАНИЧЕСКИЙ САД-1 СЕРВИС" по адресу г. Москва, ул. Сельскохозяйственная, д. 38 корп. 2, либо в урны, размещённые в подъездах многоквартирного дома.

## Примечание:

Голосование проводится путем внесения участником собрания знаков «V», «+», «Х» или подпись в квадрат, относящийся к позиции, в пользу которой сделан выбор.  $\overline{2}$ По каждому вопросу вносится только один знак.

Сельскохозяйственная, д. 38 корп. 2, либо в урны, размещенные в подъездах дома.

Ваш голос по поставленным на голосование вопросам будет признан недействительным и, следовательно, не будет учитываться при подсчете голосов в следующих  $\overline{4}$ случаях:

проставление ответов ручкой с черными чернилами.

 $\sqrt{2}$ 

- проставления сразу нескольких ответов на один и тот же вопрос;
- не проставления ответов по вопросам, поставленным на голосование;

не указания сведений о собственнике помещений в многоквартирном доме (представителе собственника);

если решение собственника помещения в многоквартирном доме по поставленным на голосование вопросам не подписано.

Сведения о представителе собственника помещения помещений в многоквартирном доме заполняются только в случае наличия у последней доверенности.

Решение общего собрания, принятое в установленном порядке, является обязательным для всех собственников помещений в многоквартирном доме, в том числе для тех собственников, которые не участвовали в голосовании, голосовали «против» или воздержались.

Подпись

контактный телефон\_\_\_

адрес эл. почты